要交易ETF基金,您需要以下步骤:

 打开一个证券账户:您需要找到一个可信的证券经纪公司,并在他们那里开设一 个证券账户。这可以在银行、券商或在线经纪人处完成。

 学习关于ETF基金的知识:在交易之前,了解ETF基金的相关知识非常重要。了解 各种类型的ETF、其风险和回报特征,以及与投资其相关的费用。

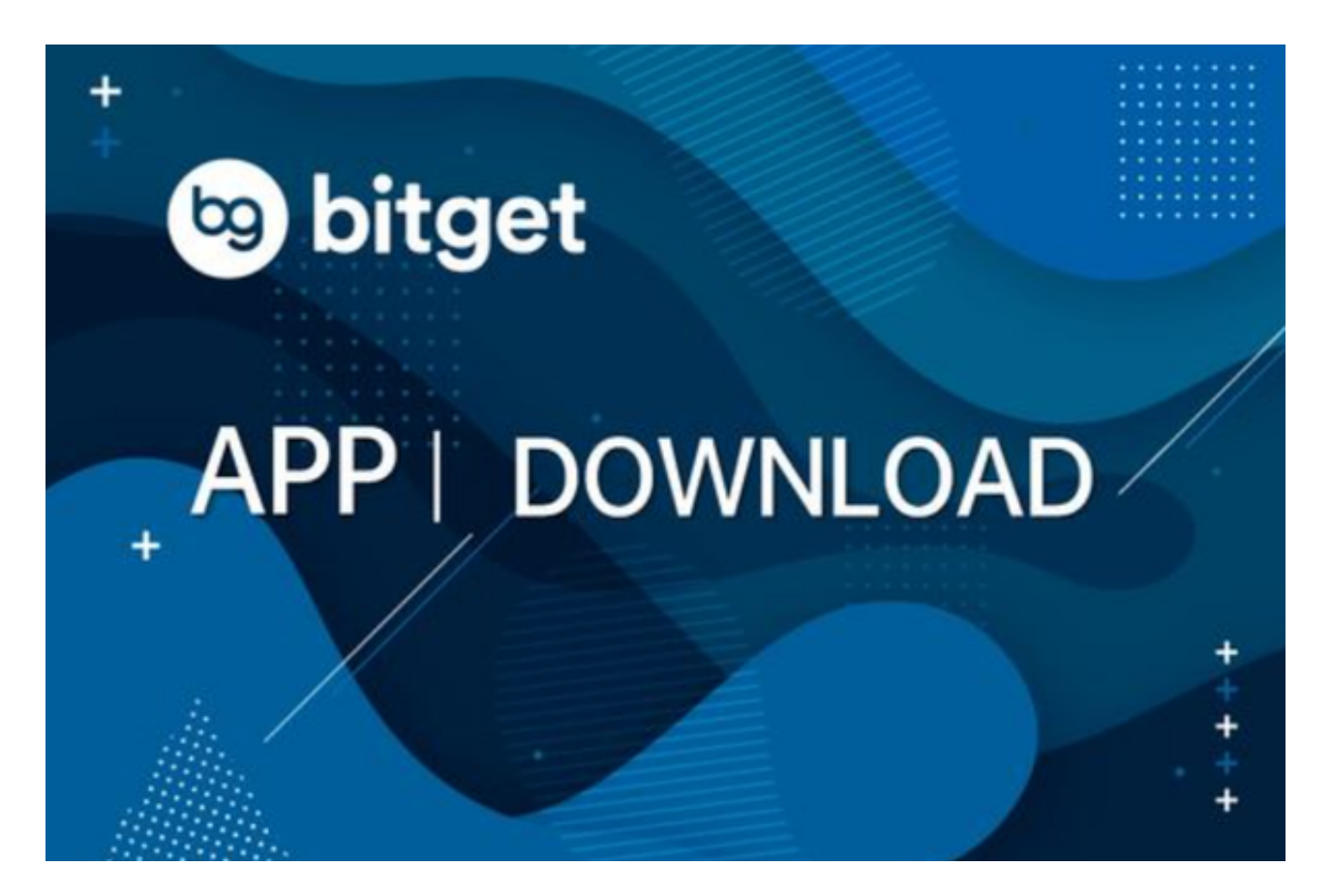

 选择适合您需求的ETF基金:根据您的投资目标和风险承受能力,选择适合您的ET F基金。您可以参考提供的ETF清单进行选择。

 下订单:登录您的证券账户,搜索您要交易的ETF基金,并下单购买或卖出。填写 所需的交易数量和价格,并确认交易。

 实施交易:一旦您的订单已下达,您的经纪人将根据您的指示执行交易。您将获 得确认交易的通知。

 监视和管理:定期监视您的ETF基金投资,并根据市场状况和您的投资目标进行必 要的调整。

 请注意,交易ETF基金与交易股票类似,涉及到市场风险和费用。在交易之前应该 仔细研究并了解相关知识,并在必要时寻求财务顾问的建议。

 投资者想要交易ETF基金,也可以在手机上下载BG手机app。对于投资者来说, 在手机上Bitget新版本APP即可,使用您的手机浏览器打开Bitget官方网站,在页 面底部可以找到APP下载区域,或者直接在搜索引擎中搜索 "bitget app下载" 也能找到下载链接。点击"APP下载"按钮,即可跳转到Bitget手机App下载页面 。在下载页面上您可以选择下载IOS或者Android版本,下载完成之后,您可以点 击"打开"并按照提示进行安装,打开应用程序,按照指示进行注册或登录,此时 ,您就可以开始在Bitget的手机App上交易加密货币。

 Bitget总部位于新加坡,是全球性的数字资产衍生品交易服务平台。Bitget交易网 站是正规的,公司业务包括期货合约、现货交易及全球OTC等。Bitget在日本、韩 国、加拿大等地设有分部,目前全球累计注册用户超90万,合约交易量稳居全球前 五。2020年7月Bitget完成韩国顶级游戏公司SNK领投及顶级资本安澜资本跟投的 千万美金B轮融资,目前估值10亿美金。

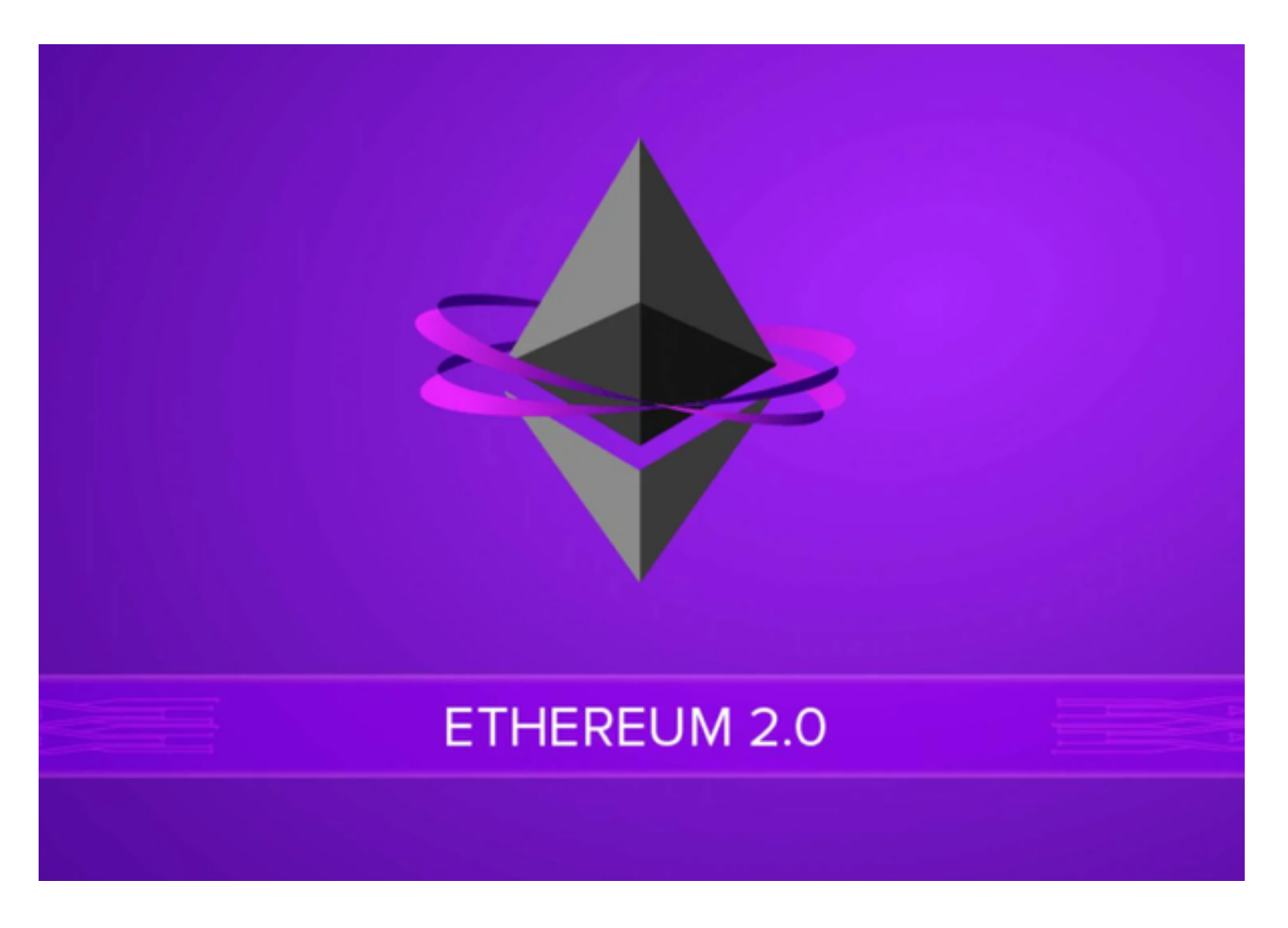

Bitget合约种类齐全,币种丰富,目前可支持正向合约、反向合约,拥有8个币种

,14个交易对。专业的量化工具与多元的交易策略完美结合,才能产出更好的效益 。就量化工具而言,Bitget早已接入了万能API模块库CCXT等第三方平台。